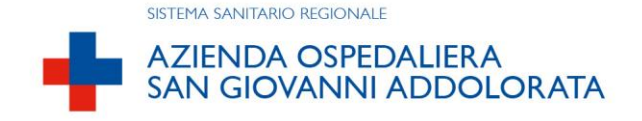

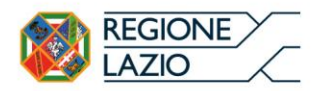

**PIANO OPERATIVO SPECIFICO DI SICUREZZA COVID** per l'Avviso di mobilità nazionale, per titoli e colloquio, tra Aziende ed Enti del Servizio Sanitario Nazionale, per la copertura a tempo pieno e indeterminato di n. 1 posto di Dirigente Medico disciplina Medicina e Chirurgia d'Accettazione e d'Urgenza, indetto con deliberazione n. 351/DG del 5 luglio 2021.

Il presente documento indica gli adempimenti adottati da questa Azienda per la corretta gestione ed organizzazione dell'Avviso di mobilità nazionale, per titoli e colloquio, tra Aziende ed Enti del Servizio Sanitario Nazionale, per la copertura a tempo pieno e indeterminato di n. 1 posto di Dirigente Medico disciplina Medicina e Chirurgia d'Accettazione e d'Urgenza, indetto con deliberazione n. 351/DG del 5 luglio 2021, il cui colloquio avrà luogo presso la Sala Folchi, sita in Roma, Piazza San Giovanni in Laterano n.76, secondo la convocazione colloquio pubblicata in data 4 novembre 2021 sul portale aziendale nella pagina relativa all'avviso in oggetto [\(www.hsangiovanni.roma.it](http://www.hsangiovanni.roma.it/) / sezione Concorsi e Avvisi Pubblici / Avvisi di Mobilità / AVVISO MOBILITA' PER DIRIGENTE MEDICO DISC. MEDICINA E CHIRURGIA D'ACCETTAZIONE E D'URGENZA).

Con la deliberazione n. 613/DG del 26 ottobre 2021 sono stati ammessi e ammessi con riserva alla selezione in parola in totale n. 8 candidati.

Il Piano operativo contiene la descrizione delle fasi della procedura selettiva, in conformità alle disposizioni di cui al Protocollo del Dipartimento della Funzione Pubblica, pubblicato in data 15.4.2021, per lo svolgimento dei concorsi pubblici, validato dal Comitato tecnicoscientifico a fine marzo e finalizzato a disciplinare le modalità di organizzazione e gestione delle prove selettive, per consentirne lo svolgimento in presenza in condizioni di massima sicurezza rispetto al contagio da Covid-19.

# **AREA CONCORSUALE**

 per lo svolgimento del concorso pubblico di cui trattasi, saranno utilizzate le sale denominate "Antico Atrio" e "Sala Folchi" con relativi spazi adiacenti, ubicate in Roma, Piazza San Giovanni in Laterano n.76 e dotate di adeguati requisiti dimensionali e ambientali;

 l'aula concorsuale è sita in Roma, Piazza San Giovanni in Laterano n.76 con disponibilità di una adeguata viabilità e di trasporto pubblico locale (fermata "San Giovanni" metro A e metro C e fermata "Colosseo" metro B; stazione ferroviaria Termini; differenti linee autobus ATAC con fermata in Piazza San Giovanni in Laterano);

 l'Azienda garantisce il rispetto del "*criterio di distanza droplet*" di almeno 2,25 metri tra i candidati e tra i candidati e il personale dell'organizzazione/vigilanza e la commissione esaminatrice in ogni fase della procedura selettiva;

 l'aula concorsuale è ampia, dotata di una sufficiente area interna con adeguata areazione naturale e ventilazione garantita dall'apertura di almeno quattro porte e con due punti di accesso, uno per l'ingresso ed uno per l'uscita dei candidati. All'interno della sala sono presenti servizi igienici ad uso dei candidati;

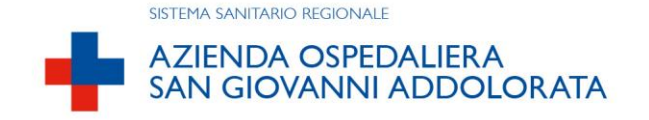

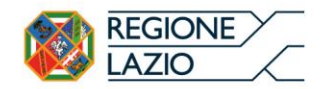

 i flussi e i percorsi di accesso e movimento nell'area concorsuale (ingresso nell'area concorsuale per registrazione dei partecipanti - ingresso nell'aula concorsuale e organizzazione delle sedute - uscita dei candidati dall'aula e dall'area concorsuale) saranno organizzati e regolamentati in modalità a senso unico, anche mediante apposita cartellonistica orizzontale e verticale di carattere prescrittivo, informativo e direzionale. I percorsi di entrata e uscita saranno separati e correttamente identificati;

 nell'area concorsuale e nell'aula concorsuale saranno collocate a vista la planimetria dell'area concorsuale, i flussi di transito e le indicazioni dei percorsi da seguire per raggiungere l'aula concorso **(ALLEGATO 1)**;

 in tutta l'area concorsuale, saranno resi disponibili, in numero adeguato, dispenser con soluzione idroalcolica per le mani;

 l'aula concorsuale garantirà la contemporanea collocazione della commissione esaminatrice e dei candidati che effettueranno le prove, nel rispetto della distanza di sicurezza interpersonale prevista;

 nell'area concorsuale è assicurata la pulizia, sanificazione e disinfezione degli ambienti e degli arredi; tutti i locali saranno sanificati prima e dopo l'espletamento delle prove;

# **ACCESSO DALL'ESTERNO E RICONOSCIMENTO**

 l'accesso all'aula concorsuale, sita in Roma, Piazza di San Giovanni in Laterano n.76, sarà organizzato in base al numero dei candidati ammessi, in base all'ordine alfabetico ed all'orario di convocazione, mantenendo la distanza di almeno metri 2,25;

- i candidati dovranno indossare la mascherina chirurgica o FFP2 o FFP3 fin da quando saranno in attesa all'esterno dei locali;

 l'accesso sarà presidiato da personale di sorveglianza che farà entrare una persona alla volta alla postazione di riconoscimento;

 al punto di accesso sarà presente una colonnina di gel idro-alcolico per l'igiene delle mani da utilizzare prima di entrare;

 i candidati dovranno presentarsi da soli e senza alcun tipo di bagaglio (salvo situazioni eccezionali da documentare); i candidati sono invitati a presentarsi con gli indispensabili effetti personali e a premunirsi solo di bottiglietta d'acqua. Gli effetti personali devono essere contenuti in borsa/zainetto di piccole dimensioni al cui interno devono tenere spento qualsiasi tipo di dispositivo elettronico;

 i candidati non dovranno presentarsi presso la sede concorsuale se affetti da uno o più dei seguenti sintomi:

a) temperatura corporea superiore a 37,5° e brividi;

b) tosse di recente comparsa;

c) difficoltà respiratoria;

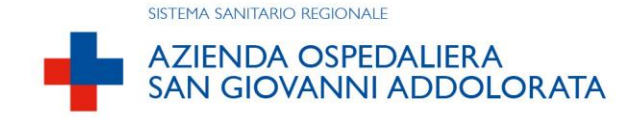

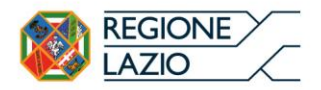

d) perdita improvvisa dell'olfatto (anosmia) o diminuzione dell'olfatto (iposmia), perdita del gusto (ageusia) o alterazione del gusto (disgeusia); e) mal di gola;

 i candidati non dovranno presentarsi presso la sede concorsuale se sottoposti alla misura della quarantena o isolamento domiciliare fiduciario e/o al divieto di allontanamento dalla propria dimora/abitazione come misura di prevenzione della diffusione del contagio da COVID-19;

 i candidati dovranno presentarsi con **l'allegata autodichiarazione (ALLEGATO 2)** da prodursi ai sensi degli artt. 46 e 47 del DPR 445/2000, con cui attestino di non essere affetti da alcuno dei sintomi sopra elencati né di essere sottoposti alla misura della quarantena o isolamento domiciliare fiduciario e/o al divieto di allontanamento dalla propria dimora/abitazione come misura di prevenzione della diffusione del contagio da COVID-19. In caso di rifiuto a produrre l'autodichiarazione, sarà inibito l'ingresso del candidato nell'area concorsuale;

 i candidati dovranno presentare all'atto dell'ingresso nell'area concorsuale la certificazione verde Covid-19 (Green Pass) ai sensi del decreto legge n.105 del 23.7.2021, convertito con modificazioni dalla legge n.126 del 16 settembre 2021;

 ai candidati, al momento dell'accesso nell'area concorsuale, verrà rilevata la temperatura corporea mediante termoscanner. Qualora un candidato presenti una temperatura superiore ai 37,5° o dichiarasse sintomatologia riconducibile al COVID-19, verrà invitato ad allontanarsi dall'area concorsuale;

 i candidati dovranno indossare obbligatoriamente, dal momento dell'accesso all'area concorsuale sino all'uscita, i **facciali filtranti FFP2 o FFP3 messi a disposizione dall'Azienda**. Ai candidati, una volta effettuata all'ingresso la rilevazione della temperatura corporea, verranno forniti i facciali filtranti FFP2 o FFP3 mentre le mascherine personali in uso al momento, verranno inserite in un apposito sacchetto che, debitamente chiuso, verrà smaltito nei rifiuti indifferenziati a cura del candidato. Non è consentito l'uso di mascherine chirurgiche, facciali filtranti e mascherine di comunità in possesso del candidato. I candidati dovranno indossare obbligatoriamente ed esclusivamente le mascherine fornite dall'Azienda e in caso di rifiuto il candidato non potrà sostenere le prove;

 analoghe previsioni di cui ai punti sopra indicati devono essere rispettate anche dalle persone che vorranno, eventualmente, assistere al colloquio aperto al pubblico, per un numero non superiore a 10 unità complessive;

 la postazione degli operatori addetti all'identificazione dei candidati sarà dotata di apposito divisorio in plexiglass (barriera antirespiro) e di una finestra per il passaggio dei documenti di riconoscimento e concorsuali del candidato. La consegna e il ritiro del materiale e/o documentazione relativa alla prova non avverrà brevi manu ma mediante deposito e consegna su un apposito piano di appoggio. Sarà garantita l'identificazione prioritaria, anche mediante postazioni dedicate, delle donne in stato di gravidanza, dei candidati con disabilità e dei candidati richiedenti tempi aggiuntivi. Presso la postazione di identificazione saranno resi disponibili appositi dispenser di gel idroalcolico. Gli operatori inviteranno i candidati a

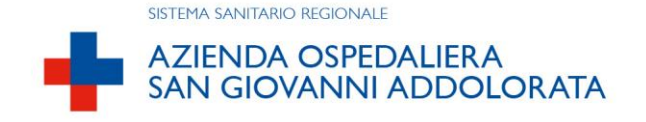

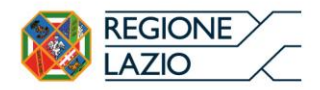

procedere all'igienizzazione delle mani prima e dopo le operazioni di identificazione e/o consegna e/o ricezione di materiale concorsuale;

 i candidati che accederanno all'area concorsuale dovranno utilizzare il dispenser lavamani igienizzante e immettersi in un percorso ben identificato, atto a garantire file ordinate e dotato di segnaletica (orizzontale o verticale) indicante la distanza minima di 2,25 metri tra persona e persona;

 il personale addetto alla registrazione inviterà i candidati a procedere all'igienizzazione delle mani prima e dopo le operazioni di identificazione;

 il candidato dovrà esibire il documento di riconoscimento in originale e consegnare la fotocopia fronte/retro dello stesso documento al personale addetto all'identificazione;

# **SVOLGIMENTO DEL COLLOQUIO**

 una volta terminata la fase dell'identificazione, i candidati seguiranno le indicazioni del personale di vigilanza e una volta raggiunta la postazione loro assegnata, dovranno rimanere seduti per tutto il periodo antecedente al colloquio;

 i candidati potranno accedere ai bagni secondo le modalità consentite e mantenendo la distanza di sicurezza;

 i candidati saranno chiamati a sostenere il colloquio secondo il calendario pubblicato sul portale aziendale;

 la porta d'ingresso della sala dove si svolgerà il colloquio, aperto al pubblico, debitamente segnalata con apposita cartellonistica, rimarrà aperta per consentire l'eventuale presenza di pubblico esterno;

# **MISURE DI PREVENZIONE E PROTEZIONE DEI LAVORATORI E DELLA COMMISSIONE ESAMINATRICE**

 il personale addetto alla procedura selettiva svolgerà le mansioni di registrazione dei candidati, assistenza logistica, vigilanza a garanzia del corretto mantenimento della distanza di sicurezza interpersonale;

 fatte salve tutte le misure di prevenzione e protezione già predisposte dall'Azienda, il personale addetto alle varie attività concorsuali ed i componenti della commissione esaminatrice dovranno esibire la certificazione verde Covid-19 (Green Pass);

 $\overline{\phantom{a}}$  il personale addetto alle varie attività concorsuali ed i componenti della commissione esaminatrice dovranno sottoporsi inoltre ad una adeguata igiene delle mani per poi indossare il dispositivo di protezione FFP2 o FFP3 che dovrà essere indossato durante l'intero svolgimento della procedura selettiva;

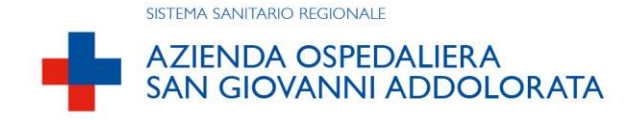

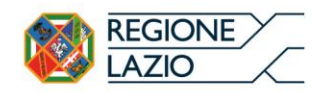

 la postazione della Commissione sarà dotata di divisorio in plexiglass (barriera antirespiro);

- sarà garantita la presenza di dispenser di gel idroalcolico per la Commissione esaminatrice;

 l'Azienda assicura che il personale addetto all'organizzazione concorsuale ed i componenti della commissione esaminatrice siano formati adeguatamente sull'attuazione del presente Piano operativo;

La commissione esaminatrice, i candidati e gli eventuali uditori sono informati preventivamente delle misure organizzative ed igienico-sanitarie adottate sulla base del presente protocollo a mezzo di pubblicazione sul sito istituzionale dell'A.O. San Giovanni-Addolorata in corrispondenza della sezione dell'avviso di cui trattasi [\(www.hsangiovanni.roma.it](http://www.hsangiovanni.roma.it/) / sezione Concorsi e Avvisi Pubblici / Avvisi di Mobilità / AVVISO MOBILITA' PER DIRIGENTE MEDICO DISC. MEDICINA E CHIRURGIA D'ACCETTAZIONE E D'URGENZA).

ALLEGATO 1 planimetria dell'area concorsuale ALLEGATO 2 autodichiarazione ai sensi degli artt. 46 e 47 del DPR 445/2000

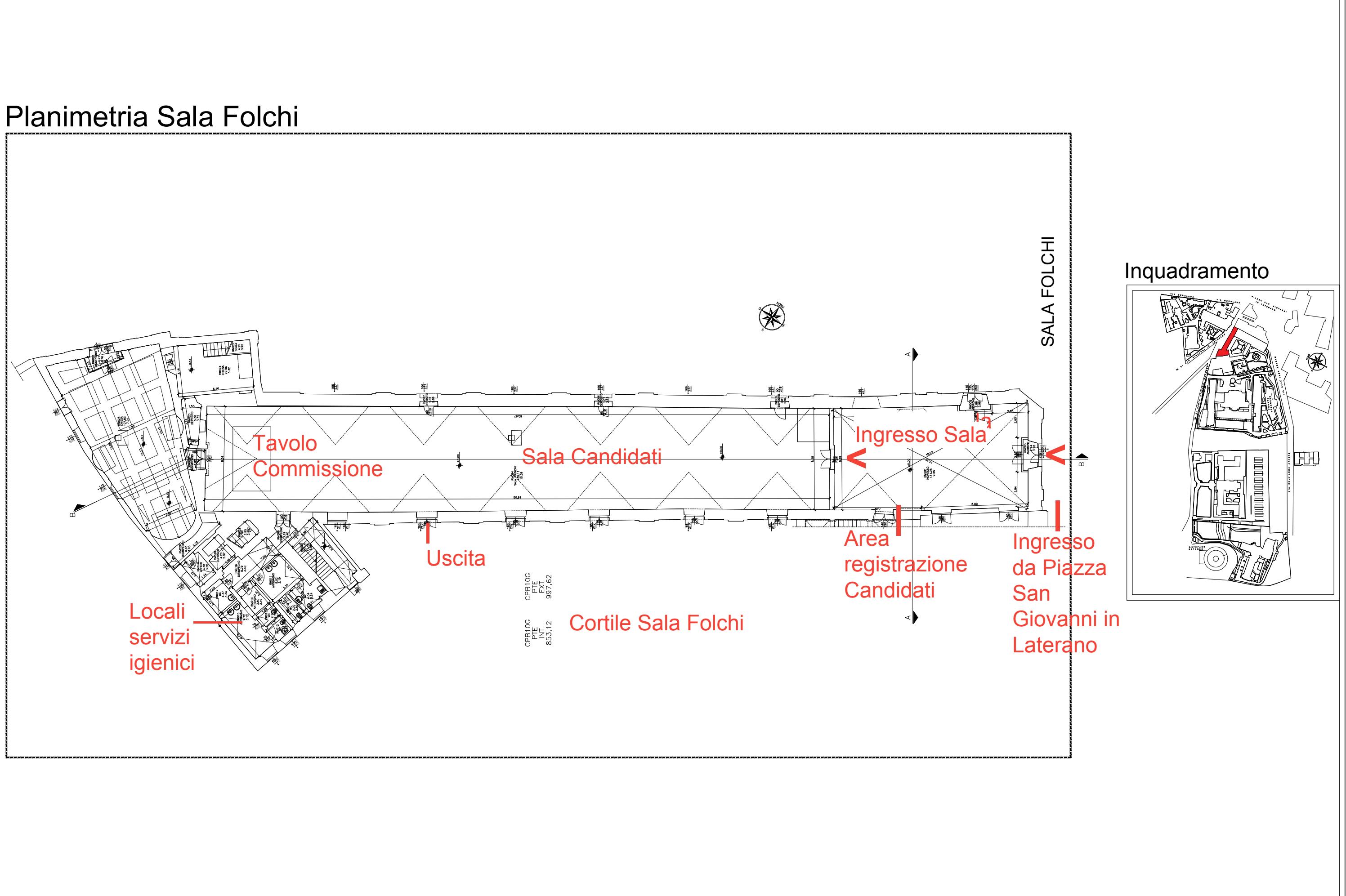

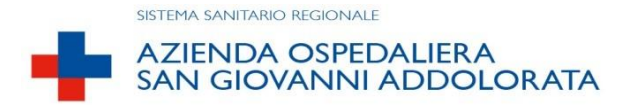

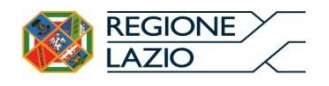

**Avviso di mobilità nazionale, per titoli e colloquio, tra Aziende ed Enti del Servizio Sanitario Nazionale, per la copertura a tempo pieno e indeterminato di n. 1 posto di Dirigente Medico disciplina Medicina e Chirurgia d'Accettazione e d'Urgenza, indetto con deliberazione n. 351/DG del 5 luglio 2021.**

DICHIARAZIONE SOSTITUTIVA AI SENSI DEGLI ARTT. 46 E 47 DEL DPR 445/2000 da rilasciare in ottemperanza alle disposizioni di cui al Protocollo del Dipartimento della Funzione Pubblica, pubblicato in data 15.4.2021, per lo svolgimento dei concorsi pubblici, validato dal Comitato tecnico-scientifico a fine marzo e finalizzato a disciplinare le modalità di organizzazione e gestione delle prove selettive, per consentirne lo svolgimento in presenza in condizioni di massima sicurezza rispetto al contagio da Covid-19

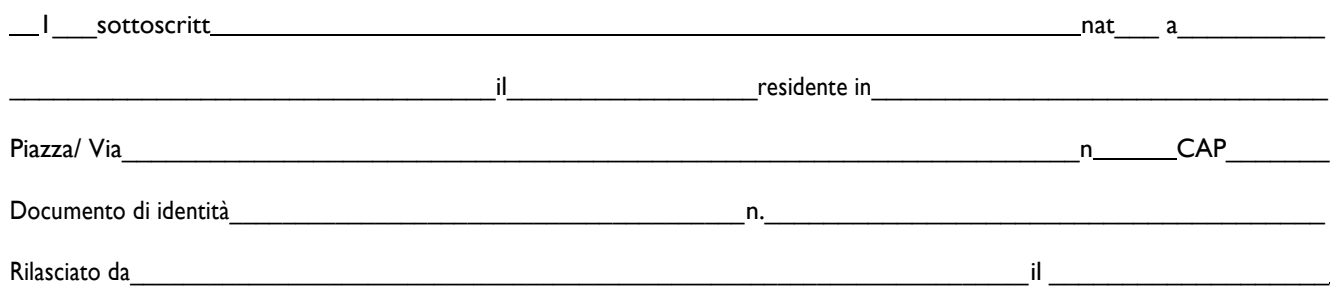

consapevole, ai sensi di quanto disposto dall'art.76 del D.P.R. n.445/2000, delle sanzioni penali cui può andare incontro in caso di dichiarazioni mendaci

### DICHIARA

- di non presentare temperatura corporea superiore a 37,5° e brividi, tosse di recente comparsa, difficoltà respiratoria, perdita improvvisa dell'olfatto (anosmia) o diminuzione dell'olfatto (iposmia), perdita del gusto (ageusia) o alterazione del gusto (disgeusia), mal di gola;
	- di non essere sottoposto alla misura della quarantena o isolamento domiciliare fiduciario e/o al divieto di allontanamento dalla propria dimora/abitazione come misura di prevenzione della diffusione del contagio da COVID-19;
- di indossare obbligatoriamente, dal momento dell'accesso all'area concorsuale sino all'uscita, i facciali filtranti FFP2 o FFP3messi a disposizione dell'A.O. San Giovanni-Addolorata.

Firma del dichiarante

Roma,